## **EPISD Parent Portal User Guide**

*Registration, sign on, password reset* 

## **How do I register?**

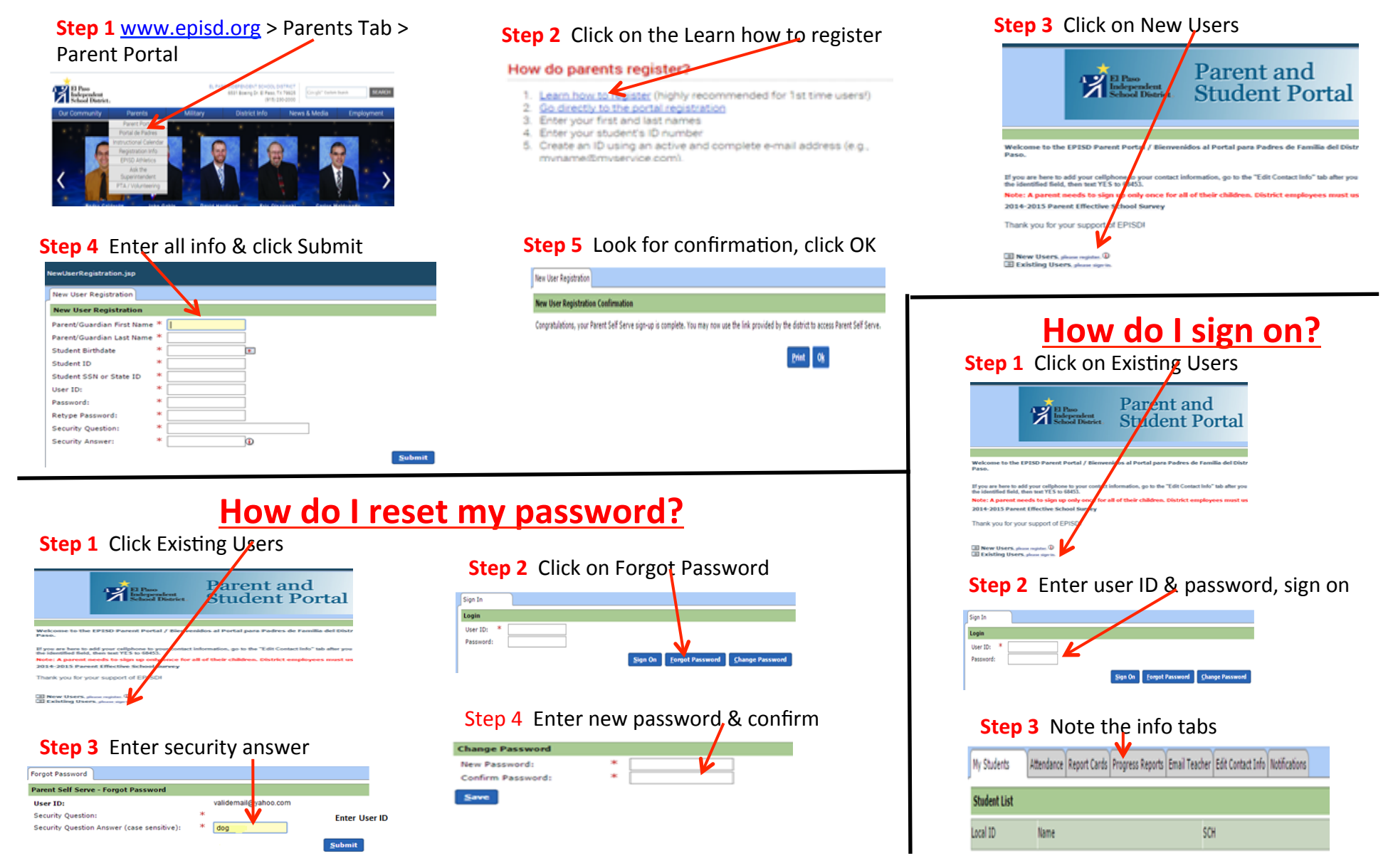